Adobe Acrobat Writer Manual [Windows](http://doc2015.inmanuals.com/goto.php?q=Adobe Acrobat Writer Manual Windows 7) 7 >[>>>CLICK](http://doc2015.inmanuals.com/goto.php?q=Adobe Acrobat Writer Manual Windows 7) HERE<<<

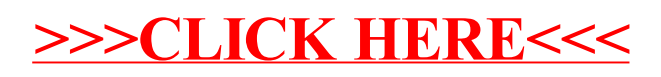